## BLACK DIAMOND SCHOOL OF ENGINEERING,JHARSUGUDA

## **LESSON PLAN**

## **Session (2022 -2023)**

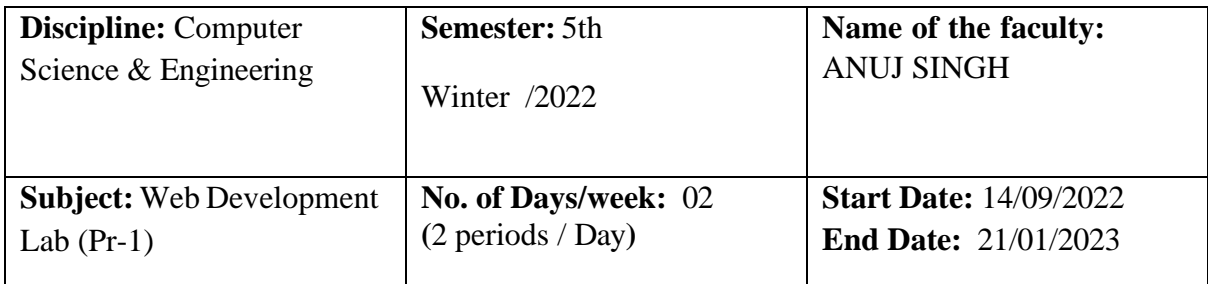

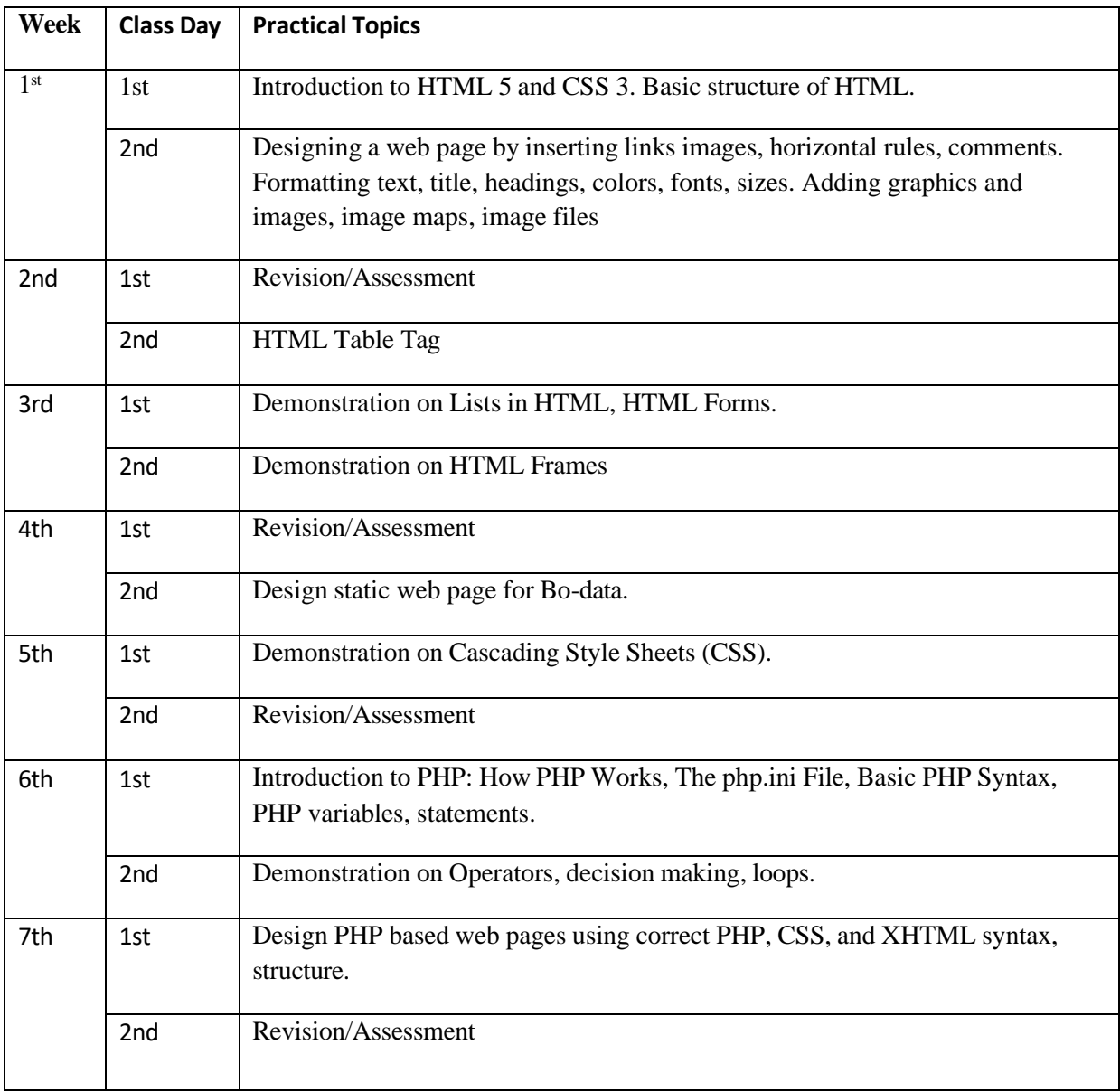

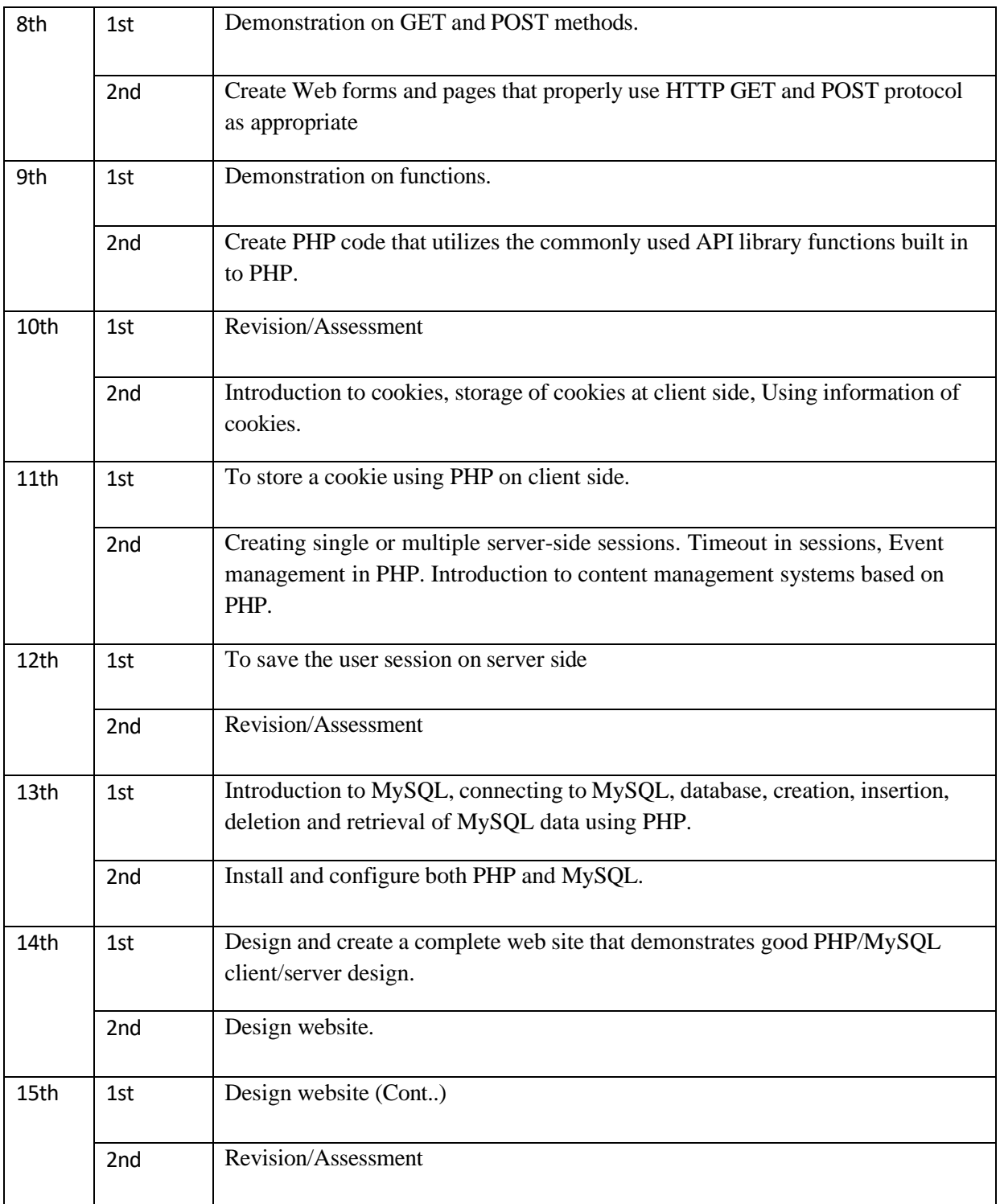